Universit´e de Caen Basse-Normandie Licence Pro. ATWC 2009–2010 Département d'informatique

### Examen modules A1 et A2

Durée : 2 h - Documents de cours non autorisés

Chaque candidat doit, au début de l'épreuve, porter son nom dans le coin de la copie qu'il cachera par  $collage\,\,ar\ddot{e}s\,\,a\text{v}oir\,\acute{e}t\acute{e}\,\,point\acute{e}.\,\,Il\,\,devra\,\,en\,\,outer\,\,porter\,\,son\,\,number\,\,de\,\,ple\,\,ul\,\,de\,\,s\,\,our\,\,char\,\,des\,\,cor\,\acute{e}es\,\,copies,$ intercalaires et rédiger les réponses aux parties  $A1$  et  $A2$  sur deux copies différentes.

# Partie A1

#### — Listage de fichiers (2,5 points)

Question 1. Quelle ligne de commande doit on utiliser pour lister tous les fichiers du répertoire courant, y compris les fichiers cach´es ?

Question 2. Comment lister tous les fichiers ayant l'extension . so dans le répertoire courant ? De même mais pour le répertoire courant et tous ses sous-répertoires.

Question 3. Quelle ligne de commande doit on utiliser pour compter le nombre de fichier .so dans le répertoire courant ?

Question 4. Expliquer la différence entre les deux caractères jockers " $*$ " et "?"

— La commande find  $(2,5 \text{ points})$ 

Question 5. En quelques mots, expliquer ce que fait la commande find.

Question 6. Que fait la commande suivante :

find .  $\{( -iname * .sh - o - perm 755 - type f \})$ 

Question 7. Grâce à la commande find, comment effacer tous les fichiers temporaires (c'est-à-dire portant l'extension .tmp) contenus dans votre repertoire personnel et ses sous-répertoires.

 $-$  Compréhension d'un script bash (3 points)

Dans cet exercice, le but est de comprendre et d'expliquer le fonctionnement du script décrit dans la figure 1 (au recto). Pour que le résultat obtenu en sortie du script soit pour tout le monde le même, nous utiliserons le fichier texte décrit par la figure 2 (au recto).

Question 8. Quel est le résultat (l'affichage sur l'écran) de la commande suivante :

bash script.sh humain robot loisrobotique.txt

Question 9. Que fait le script de la figure 1, détailler ligne par ligne.

— Écriture de script bash  $(2 \text{ points})$ 

Question 10. Écrire un script permettant de dessiner avec des étoiles  $(\lq$ \*\*) un triangle à l'écran. Le script devant prendre en entrée la taille du triangle qui devra être affiché.

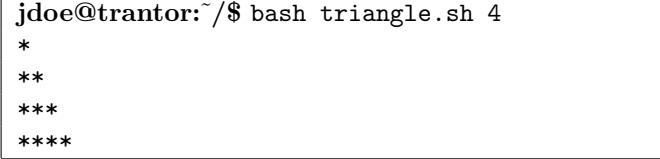

Exemple d'éxecution du script triangle.

```
]!/bin/bash
res1=$(cat $3 | green -o $1 | wc -1)res2=$(cat $3 | green -o $2 | wc -1)echo $1 $res1
echo $2 $res2
diff=$(($res1-$res2))
if [ $diff -gt 0 ]; then echo $1; fi
if [ $diff -lt 0 ]; then echo $2; fi
if [ $diff -eq 0 ]; then echo "="; fi
                                              Le comportement d'un robot doit répondre
                                              aux 3 lois suivantes :
                                              1. Un robot ne peut porter atteinte à un être
                                              humain, ni, restant passif, permettre qu'un
                                              être humain soit exposé au danger.
                                              2. Un robot doit obéir aux ordres que lui
                                              donne un être humain, sauf si de tels ordres
                                              entrent en conflit avec la première loi.
                                              3. Un robot doit protéger son existence tant
                                              que cette protection n'entre pas en conflit avec
                                              la première ou la seconde loi.
```
Figure 1: Script "script.sh"

Figure 2: Fichier "loisrobotique.txt"

## Partie A2

— Questions de cours (7 points)

Question 1. Quelle est la différence entre Internet et le Web ?

Question 2. Parmi les protocoles suivants, lesquels sont utilisés pour la messagerie électronique : ssh, smtp, ftp, imap, arp, dhcp, pop.

Question 3. Donner le protocole et le TLD (Top Level Domain) des URL suivantes:

- 1. http://fr.wikipedia.org/wiki/.org
- 2. ftp://cdimage.ubuntu.com/cdimage/dvd/20090930/karmic-dvd-amd64.iso
- 3. mailto:Jean.Fromentin@info.unicaen.fr

Question 4. Qu'est-ce qu'un serveur proxy ? Citer deux utilisations possibles d'un tel serveur.

**Question 5.** A quoi correspond une adresse de *broadcast* ? Dans quels cas est-elle utilisée ? Citer un protocole utilisant cette adresse et préciser à quel moment elle est utilisée.

#### — Questions pratiques (3 points)

Dans cette partie nous considérons un réseau contenant au moins deux ordinateurs appelés A et B. Leurs adresses IPs sont respectivement 10.130.0.8 et 10.130.0.9. De plus le login de John Doe sur l'ordinateur A est john.doe tandis que son login sur l'ordinateur B est jdoe.

Question 6. Quelle commande doit exécuter John sur l'ordinateur A pour s'assurer que l'ordinateur B est connecté ?

Question 7. Quelle(s) commande(s) doit exécuter John sur l'ordinateur  $\Lambda$  pour obtenir le nom de l'ordinateur  $B$  ?  $\hat{A}$  quel(s) condition(s) cette méthode fonctionne ?

Question 8. Quelle commande doit exécuter John sur l'ordinateur A pour copier le fichier toto.txt depuis son répertoire home de l'ordinateur A vers son répertoire home de l'ordinateur B ?

Question 9. Quelles commandes doit exécuter John sur l'ordinateur A pour s'assurer que le fichier a été correctement copié ?